### **МИНИСТЕРСТВО ТРАНСПОРТА РОССИЙСКОЙ ФЕДЕРАЦИИ**

### **ФЕДЕРАЛЬНОЕ ГОСУДАРСТВЕННОЕ АВТОНОМНОЕ ОБРАЗОВАТЕЛЬНОЕ УЧРЕЖДЕНИЕ ВЫСШЕГО ОБРАЗОВАНИЯ**

# **«РОССИЙСКИЙ УНИВЕРСИТЕТ ТРАНСПОРТА» (РУТ (МИИТ)**

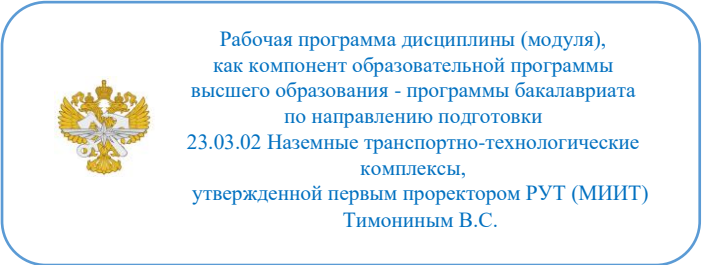

# **РАБОЧАЯ ПРОГРАММА ДИСЦИПЛИНЫ (МОДУЛЯ)**

### **Корпусные изделия**

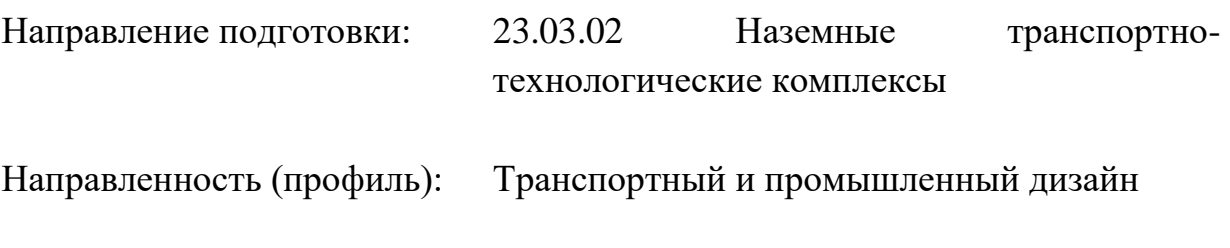

Форма обучения: Очная

Рабочая программа дисциплины (модуля) в виде электронного документа выгружена из единой корпоративной информационной системы управления университетом и соответствует оригиналу

Простая электронная подпись, выданная РУТ (МИИТ) ID подписи: 170737 Подписал: заместитель директора академии Паринов Денис Владимирович Дата: 27.12.2023

1. Общие сведения о дисциплине (модуле).

К основным целям освоения дисциплины «Корпусные изделия» следует отнести:

- формирование знаний о современных практиках разработки продукта для

серийного производства.

- подготовка студентов к проектной работе по направлению, в том числе формирование умений, связных с анализом рынка, технологических особенностей продукта.

- студентов теоретических знаний, умений и навыков использования основ технологии проектирования корпусов промышленных изделий.

К основным задачам освоения дисциплины следует отнести:

- Обучение методу системного проектирования.

- Грамотное и последовательное выполнение этапов анализа производственных возможностей;

- Развитие креативного (проектно-новаторского) мышления;

Целью освоения учебной дисциплины «Дизайн-проектирование» является формирование у обучающихся компетенций в соответствии со стандартом высшего образования (СУОС) по специальности «Транспортный и промышленный дизайн», которые позволят обучающимся:

- Составлять техническое задание на разработку продукта;

- Создавать конструкторское решение корпуса промышленного изделия;

- Обосновонно уметь вносить изменения в конструкторское решение промышленного изделия и выбирать технологические решения при его производстве;

- Проектировать форму объекта с учетом особенностей последующей эксплуатации;

- Подготавливать презентационные материалы в интерактивной среде; интернет презентации на основе трехмерной визуализации будущего продукта;

- Осуществлять основные расчеты изделия, такие как прочность, влагозащищенность.

- Осуществлять проектирование сложных разъемов в корпусах промышленных изделий.

2. Планируемые результаты обучения по дисциплине (модулю).

Перечень формируемых результатов освоения образовательной программы (компетенций) в результате обучения по дисциплине (модулю):

**ОПК-5** - Способен принимать обоснованные технические решения, выбирать эффективные и безопасные технические средства и технологии при решении задач профессиональной деятельности;

**УК-1** - Способен осуществлять поиск, критический анализ и синтез информации, применять системный подход для решения поставленных задач.

Обучение по дисциплине (модулю) предполагает, что по его результатам обучающийся будет:

#### **Знать:**

особенности проектирования промышленных объектов и наземных транспортных средств

взаимосвязь конструкторских, художественных и концептуальных решений

методы анализа потребительских свойств

влияние дизайнерских решений на безопасность, удобство использования

#### **Уметь:**

проектировать промышленные объекты и наземные транспортные средства

проектировать промышленные объекты и наземные транспортные средства с учетом действующих правовых норм, имеющихся ресурсов и ограничений

прогнозировать экономическую эфективность

обосновывать эфективность и безопасность выбранных решений

#### **Владеть:**

методами проектирования промышленных объектов и наземных транспортных средств

различными подходами в проетировании с учетом действующих правовых норм, имеющихся ресурсов и ограничений

методами повышения экономической эфективности

способами прогнозирования эфективности промышленного изделия

3. Объем дисциплины (модуля).

3.1. Общая трудоемкость дисциплины (модуля).

Общая трудоемкость дисциплины (модуля) составляет 4 з.е. (144 академических часа(ов).

3.2. Объем дисциплины (модуля) в форме контактной работы обучающихся с педагогическими работниками и (или) лицами, привлекаемыми к реализации образовательной программы на иных условиях, при проведении учебных занятий:

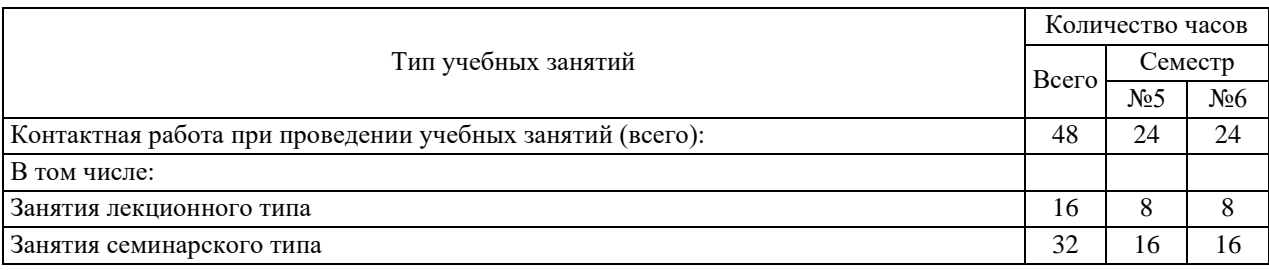

3.3. Объем дисциплины (модуля) в форме самостоятельной работы обучающихся, а также в форме контактной работы обучающихся с педагогическими работниками и (или) лицами, привлекаемыми к реализации образовательной программы на иных условиях, при проведении промежуточной аттестации составляет 96 академических часа (ов).

3.4. При обучении по индивидуальному учебному плану, в том числе при ускоренном обучении, объем дисциплины (модуля) может быть реализован полностью в форме самостоятельной работы обучающихся, а также в форме контактной работы обучающихся с педагогическими работниками и (или) лицами, привлекаемыми к реализации образовательной программы на иных условиях, при проведении промежуточной аттестации.

4. Содержание дисциплины (модуля).

4.1. Занятия лекционного типа.

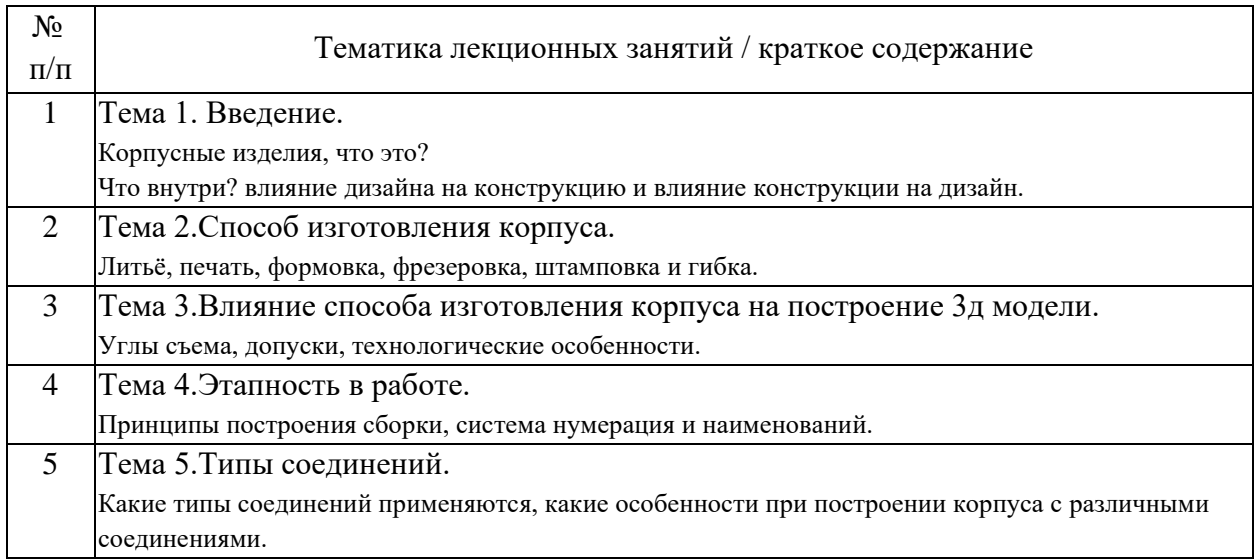

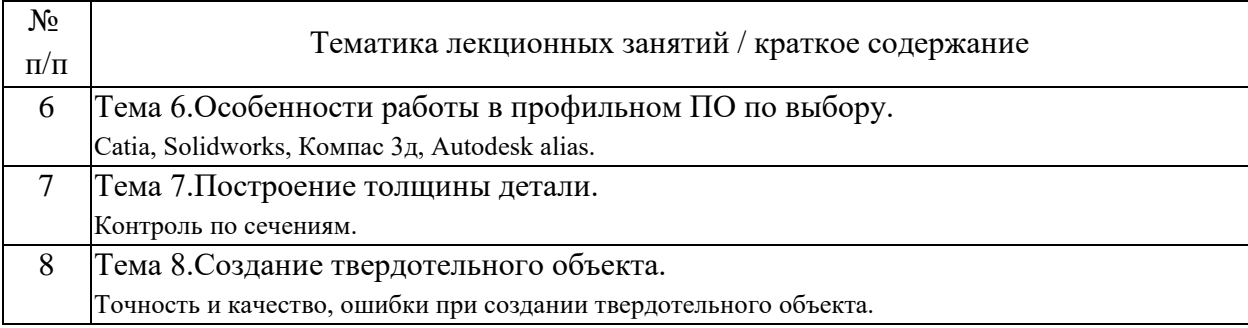

## 4.2. Занятия семинарского типа.

## Практические занятия

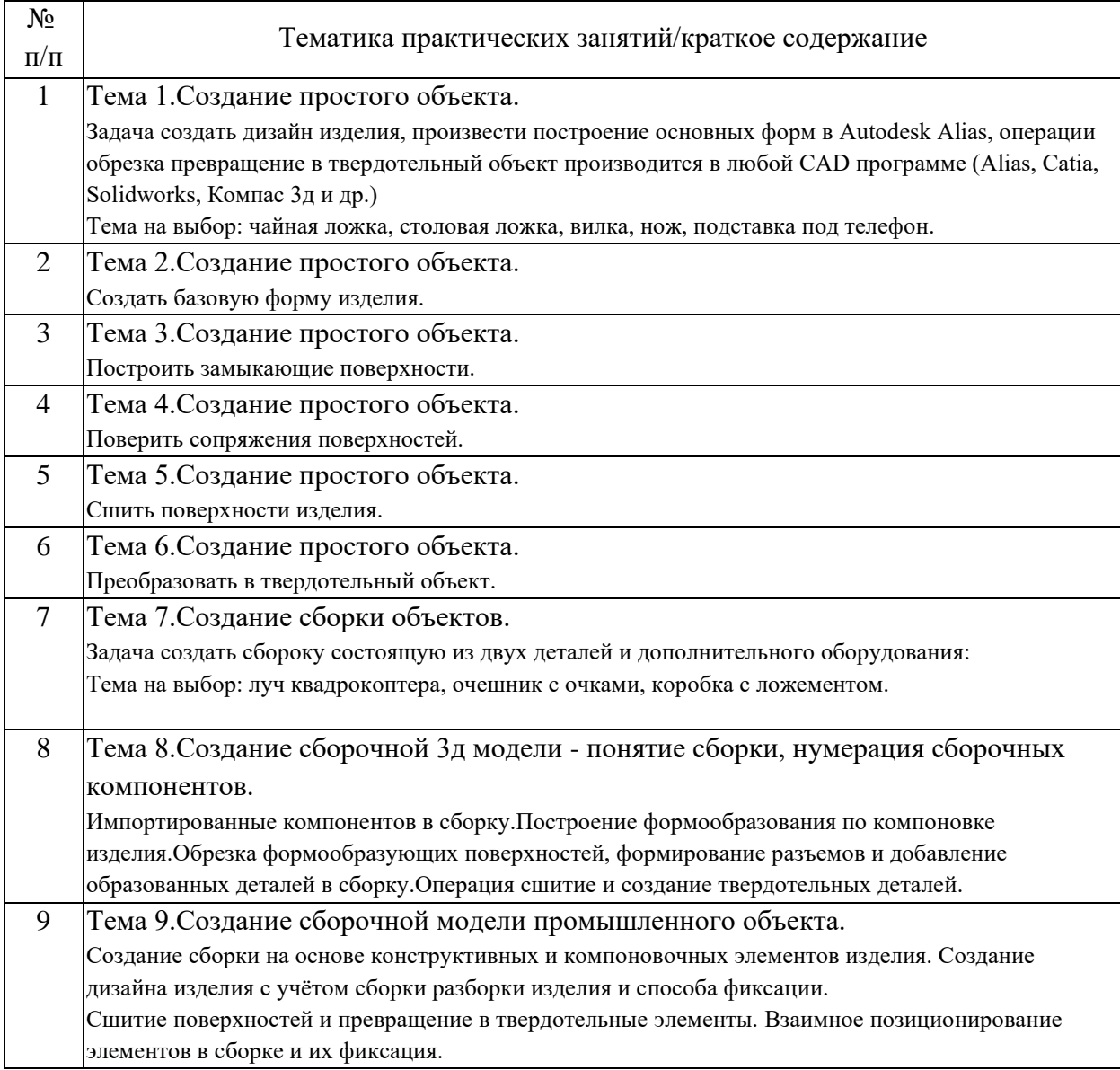

# 4.3. Самостоятельная работа обучающихся.

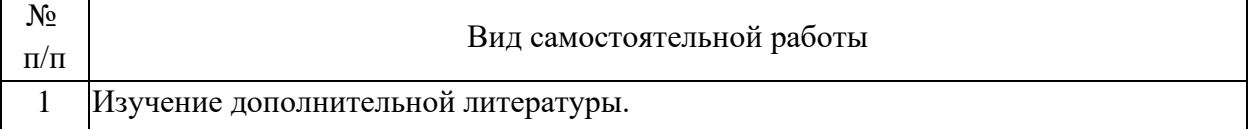

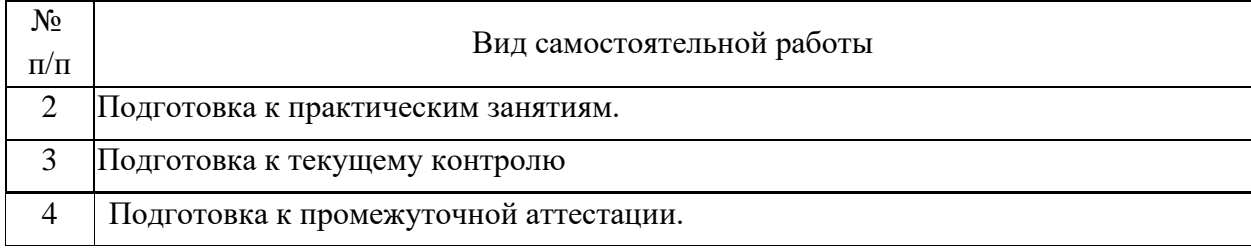

5. Перечень изданий, которые рекомендуется использовать при освоении дисциплины (модуля).

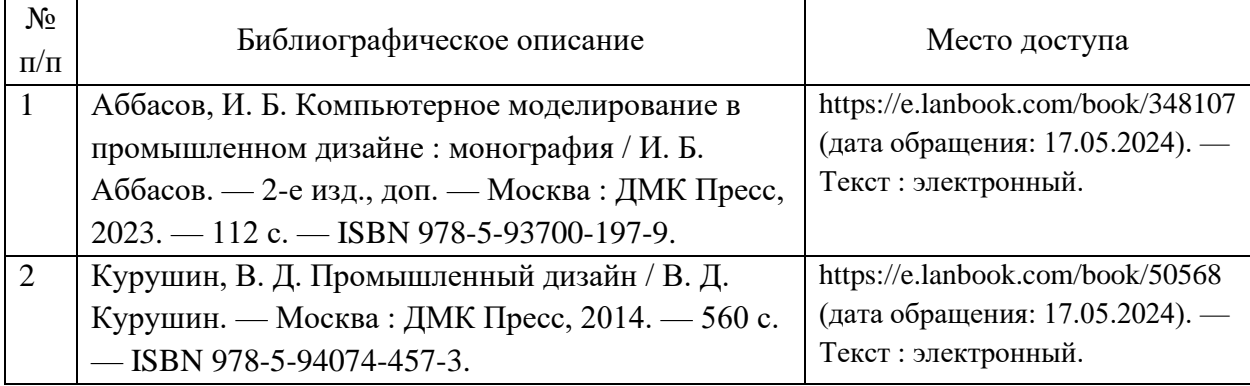

6. Перечень современных профессиональных баз данных и информационных справочных систем, которые могут использоваться при освоении дисциплины (модуля).

Официальный сайт РУТ (МИИТ) (https://www.miit.ru/).

Научно-техническая библиотека РУТ (МИИТ) (http:/library.miit.ru).

Образовательная платформа «Юрайт» (https://urait.ru/).

Общие информационные, справочные и поисковые системы «Консультант Плюс», «Гарант».

Электронно-библиотечная система издательства «Лань» (http://e.lanbook.com/).

Электронно-библиотечная система ibooks.ru (http://ibooks.ru/).

7. Перечень лицензионного и свободно распространяемого программного обеспечения, в том числе отечественного производства, необходимого для освоения дисциплины (модуля).

Microsoft Internet Explorer (или другой браузер). Операционная система Microsoft Windows. Microsoft Office.

Adope Photoshop,Adope Illustrator.

8. Описание материально-технической базы, необходимой для осуществления образовательного процесса по дисциплине (модулю).

Учебные аудитории для проведения учебных занятий, оснащенные компьютерной техникой и наборами демонстрационного оборудования.

9. Форма промежуточной аттестации:

Зачет в 5, 6 семестрах.

10. Оценочные материалы.

Оценочные материалы, применяемые при проведении промежуточной аттестации, разрабатываются в соответствии с локальным нормативным актом РУТ (МИИТ).

Авторы:

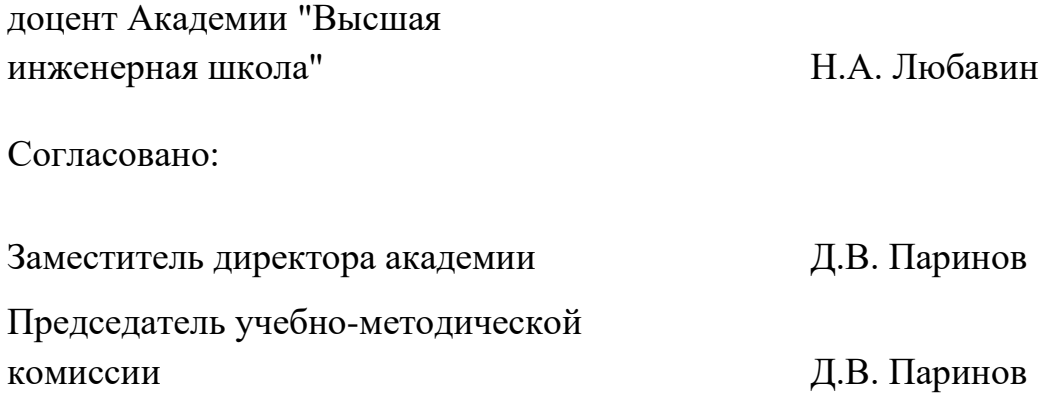